**Portable RubberStamp Crack Product Key Full For PC**

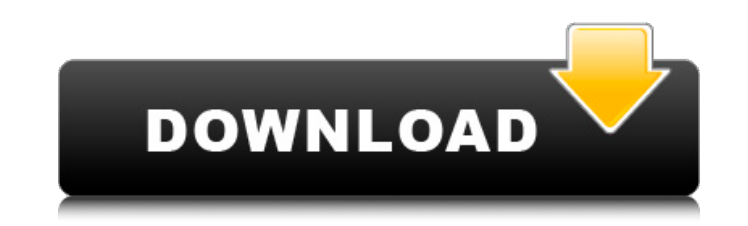

## **Portable RubberStamp Crack Download**

The Windows clipboard is an indispensable tool for everyday use, allowing the fast copying and pasting of text pieces, files and folders from one location to another. Its most important drawback is the impossibility to store more than one item at a time and that is where Portable RubberStamp steps in. Stores text pieces for fast pasting This simple application is designed to enhance the capabilities of the clipboard by remembering up to twenty entries and enabling you to create text templates that can be then pasted much faster and easier. The advantage of Portable RubberStamp is that you can keep it on top of all the other opened windows and send the text you want to paste to the clipboard with the push of a button. There is no need to remember key combinations or go through the items of a menu. Build text templates containing variable fields Configuring Portable RubberStamp is a simple task. The integrated editor enables you to customize each of the clipboard entries with ease and add them a suggestive title for easier identification. Alternatively, you can right-click on a button to appoint it to the text on the clipboard. Each button can be assigned a text piece of any length, as well as additional variable fields dedicated to inserting the current date and time, a person's name, a number, an e-mail address, a department in a company, a phone number of other miscellaneous data. All these fields can be easily customized in the 'Settings' area and prove very useful for creating e-mail signatures or other text templates. Enhance your clipboard and work productivity Portable RubberStamp is a special version of RubberStamp that does not require installation. It is a handy tool for anyone who must repeatedly paste the same text over and over again, saving a significant amount of time and improving workflow. Unfortunately, it does not support files or folders at the moment. The Windows clipboard is an indispensable tool for everyday use, allowing the fast copying and pasting of text pieces, files and folders from one location to another. Its most important drawback is the impossibility to store more than one item at a time and that is where Portable RubberStamp steps in. Stores text pieces for fast pasting This simple application is designed to enhance the capabilities of the clipboard by remembering up to twenty entries and enabling you to create text templates that can be then pasted much faster and easier. The advantage of Portable RubberStamp is that you can keep it on top of all the other opened windows and send the text

● Remember text pieces for fast pasting ● Stored text templates can be used to create e-mail signatures  $\bullet$  Add variable fields for quick data insertion  $\bullet$  Create your own text templates  $\bullet$  Simple to use, no complicated installation ● Portable (compatible with all Windows versions, no installation required)  $\bullet$  Works in all the third-party applications that support the clipboard  $\bullet$  Auto-indents the lines of copied text  $\bullet$  Renames the clipboard entries and displays their names in the status bar  $\bullet$ Copyright © 2016 Artur R. Nikitina [0:05:58] Watch Dogs 2 video game is able to be ordered for preorder before being released next month. There are going to be additional pre-order bonuses including a game code. Also Watch Dogs 2 in game bundle of two different console versions, this will be available through the Ubisoft online store and retail stores in Europe, Asia and North America. The Watch Dogs 2 in game bundle costs \$59.99 and will have \$20.00 worth of the DLC content. The Watch Dogs 2 in game content include the game, main scenario campaign, the Anarchy in Chicago DLC add-on, the The Professor Was Right DLC add-on, the Killer Croc DLC add-on and all three character skins. Additionally, the Deluxe Edition of the game is also available through the Ubisoft online store. For \$169.99 you can get a bundle that will have the following included in the box. [0:06:21] C'mon buddy, C'mon buddy, C'mon buddy, C'mon buddy, C'mon buddy, C'mon buddy, C'mon buddy, C'mon buddy, C'mon buddy No dogs during the presidential campaign! Just because there is no dog in the White House does not mean you have to miss out on the fun and excitement of the presidential campaign, especially the election season! With these presidential election figurines, you can have your own George, Barack or Donald. The Bush Family Dog and Obama Family Dog are \$59.99 each. The Obama Family Dog and Bush Family Dog are \$149.99 each. The Trump Family Dog and Melania Family Dog are \$109.99 each. The Trump Family Dog and Melania Family Dog are \$129.99 each. You will also find Ronald Reagan and Hillary Clinton Donald J. Trump and Michelle O. Johnson figurines that are sold separately. Order these figures at the next toy show or online store. aa67ecbc25

**Portable RubberStamp Crack+ Download [Latest] 2022**

+ Stores text pieces for fast pasting + Build text templates containing variable fields + Automatically paste text from the Windows clipboard + Insert the current date and time + Insert a person's name + Insert a number + Insert an e-mail address + Insert a phone number + Insert a department in a company + Insert a text piece on a mouse right-click +... and much more! + Stores text pieces for fast pasting Portable RubberStamp is a tool that stores text pieces that can be pasted at the press of a button. It is a simple tool that helps you to automate the text pasting so you do not have to use the "copy" and "paste" windows every time you need to paste a text. Simply add new entries to the list and they will be ready to be pasted without needing any interaction from you. It will remember up to 20 entries allowing you to paste multiple at a time. Use text templates to paste a text piece containing variable fields Selecting an entry in the list of stored text pieces, Portable RubberStamp allows you to customize its layout. An entry can contain a text piece or a field. These fields can be associated with any type of data, such as a date, a person, a contact, a number, an email address, a sentence, a picture, a file, or even a folder. They can be updated at any time. All this is done in a friendly graphic interface that makes it easy to configure, define and save the entries. An example would be a custom e-mail signature that can be pasted directly to an email. Let the mouse do the work Another useful feature is that the "text entry" can be sent by right-clicking, which makes it even easier to paste. Once configured, you can further customize the entries by associating a different value to each field, making it possible to replace any variable part of a text piece. Work Productivity Portable RubberStamp can also be used as a contact manager. Each entry contains the name of the person (or thing) that needs to be contacted, the date (or time) when it can be contacted and an e-mail address. This information can be easily sent to a different address or stored and shared with a group of contacts. The Settings Settings allow you to change the settings of Portable RubberStamp and configure it to fit your preferences

**What's New in the Portable RubberStamp?**

You need to memorize the text that you would like to copy and paste and then click on the button that best fits the task. Features include: - Make snippets of text for faster pasting. - Hold a maximum of 20 items in the clipboard at a time. - Generate text templates and use them without having to worry about the mouse. - Assign different fields to the buttons or see the full context of the text. - Customize the appearance and feel of Portable RubberStamp by selecting the desired font and sizes. - Choose from 100 pre-defined colors. - Save your favorite colors to the Settings menu. - Create text snippets for faster pasting. - Save your favorites to the clipboard. - Restore all the previously saved texts with the push of a button. - Forget the tediousness of remembering the menu items and key combinations and work more efficiently. - An integral GUI with a clean look and feel. - A number of options: use the full content, a part of it, the text on the clipboard, or only the title. - Five types of buttons: text snippets, fields, title, and date and time. - Auto-populate the fields that come with the text snippet. - Shortcut keys are mapped to the buttons. - International and mathematical symbols are supported. - No need for manual installation. Simply download Portable RubberStamp to your computer and start using it. - Open source under the GPL v3 license. ... open the file and extract the file 'bittorrent.inf. The bittorrent.inf file is typically located in the \documents and settings\username\application data\ in windows explorer (right click on your "desktop" and choose "Explore"). find the bittorrent.inf file in the \documents and settings\username\application data\ folder of your computer and copy the file to your flash drive. double click on the "bittorrent.inf" file and open the bittorrent.inf file. this will start the open with bit-torrent installer in the notepad window on the left side and a notepad window on the right side. you will see that there are some check boxes for the left side window. click on the check box labeled "Enable the following items in the bittorrent program". click on the "Actions" menu in the

**System Requirements:**

Minimum: OS: Windows 7/Vista/XP, Mac OS 10.6, Linux, Solaris Processor: Intel Core 2 Duo (2.3 GHz), AMD Athlon (2.4 GHz) or better Memory: 2 GB RAM Hard Drive: 25 GB Free HD space Video Card: Nvidia GeForce 6150 with 1 GB VRAM Networking: Broadband Internet connection Sound Card: DirectX compatible sound card Additional Notes: We recommend using a TrueType

<https://in-loving-memory.online/dns-benchmark-crack-with-license-key-for-windows-2022/> <https://www.beaches-lakesides.com/wp-content/uploads/2022/07/vladveas.pdf> <https://supermoto.online/wp-content/uploads/2022/07/kallshan.pdf> <https://romans12-2.org/hconstf-crack-activation-code-mac-win/> <https://otovice.com/wp-content/uploads/2022/07/brinhard.pdf> <https://vogelmorntennisclub.com/wp-content/uploads/2022/07/egbzur.pdf> <http://dichvuhoicuoi.com/wp-content/uploads/2022/07/dorigera.pdf> <https://testpremier.com/wp-content/uploads/2022/07/ignaber.pdf> [https://fraenkische-rezepte.com/wp-content/uploads/2022/07/Canvas\\_X\\_GIS.pdf](https://fraenkische-rezepte.com/wp-content/uploads/2022/07/Canvas_X_GIS.pdf) <https://www.riobrasilword.com/2022/07/11/xbox-one-smartglass-for-windows-10-8-1-3-4-0-crack-latest-2022/> <https://simonerescio.it/wp-content/uploads/2022/07/allfay.pdf> <http://supreo.fr/wp-content/uploads/2022/07/ASQuadCAST.pdf> <https://kramart.com/visual-studio-code-crack-key-download/> <https://royalbeyouty.com/2022/07/11/pixellate-crack/> <https://www.paylessdvds.com/enzyme-0-9-7-20-activation-key-free-download-x64/> <http://ulegal.ru/wp-content/uploads/2022/07/devytan.pdf> <https://www.paylessdvds.com/webmail-11-2-4-crack-free/> [http://findmallorca.com/wp-content/uploads/2022/07/Network\\_Caller\\_ID.pdf](http://findmallorca.com/wp-content/uploads/2022/07/Network_Caller_ID.pdf) <https://petronilleremaury.com/change-icon-crack-license-code/> <https://hradkacov.cz/wp-content/uploads/2022/07/MicroSim.pdf>